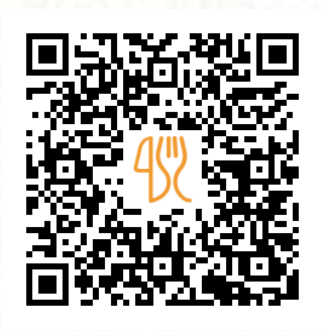

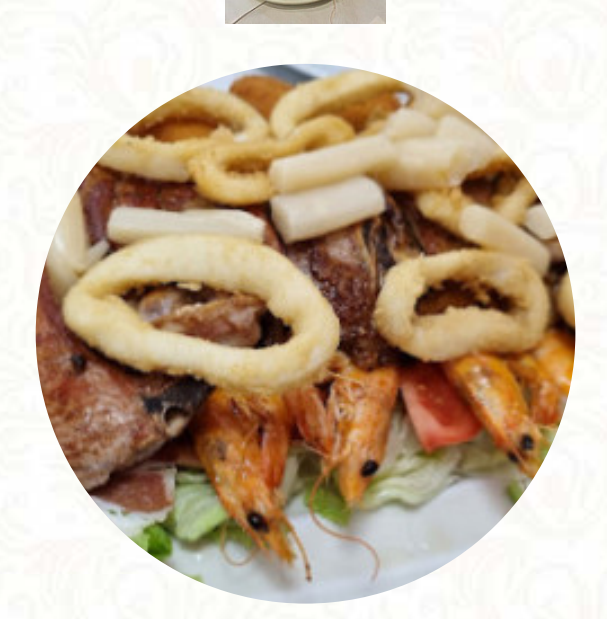

#### Carta de menús Colombo

Calle Ebanisteria 2, Valladolid, Spain **+34983299408 - http://www.restaurantecolombo.es/** [https://carta.menu](https://carta.menu/)

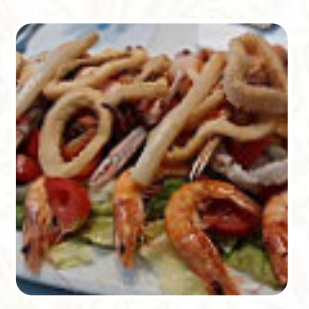

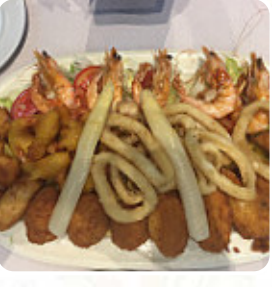

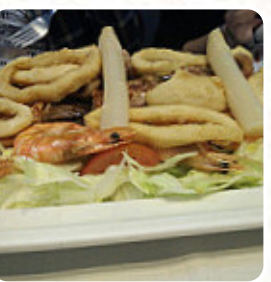

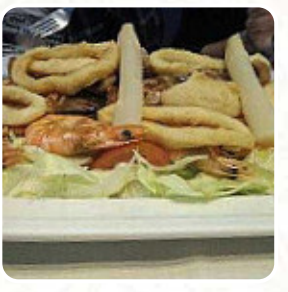

En esta sitio web encontrarás el **[menú completo](https://carta.menu/restaurants/valladolid/colombo-2/m/menu-completo) Colombo** de Valladolid. Actualmente hay *17* platos y bebidas disponibles. Para ofertas estacionales o semanales por favor contacta directamente con el dueño del restaurante. También puedes contactarlo a través de su sitio web. Qué le gusta a [User](https://carta.menu/user/anonym) de Colombo: El mejor restaurante para comer o cenar en el centro de Valladolid. Platos de comida grandes y de cocina tradicional (Barato). Sin duda un gran sitio para comer si vas de turismo. PD: Un Saludo desde Madrid [leer más](https://carta.menu/restaurants/valladolid/colombo-2/f/comentarios-criticas). Con agradable clima se puede incluso comer y beber en la zona exterior. Colombo de Valladolid es un buen lugar para un bar, si después de **terminar el trabajo quieres algo** y pasar tiempo con amigos, Además, los encantadores postres de la casa no solo brillan en los platos de los niños y en los ojos de los niños. El restaurante también ofrece una amplia diversidad de deliciosas tapas, que definitivamente vale la pena probar, y puedes esperar la exquisita típica cocina de [mariscos](https://carta.menu/list/78308924/seafood-restaurantes-zaratan).

### Carta de menús Colombo

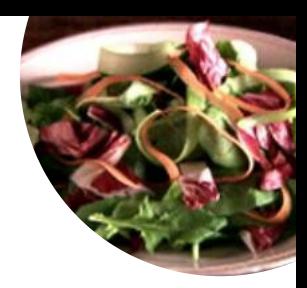

#### Ensaladas

**MISTA**

# Platos principales

**ENSALADA**

**Cacerolas DELLA CASA**

#### Postres **ARROZ CON LECHE**

#### Fast Foods **PAPAS ROSTIZADAS**

## **Vinos**

**VINO DE LA CASA**

#### Condiments and Sauces **SALSA**

Vegetable Or Hand Roll **ESPÁRRAGOS**

#### Restaurant Category **POSTRE**

#### Este tipo de platos se sirven

**PEZ POSTRES ENSALADA**

### Ingredientes utilizados

**PAPAS CARNE VERDURA MARISCOS ARROZ**

### Carta de menús Colombo

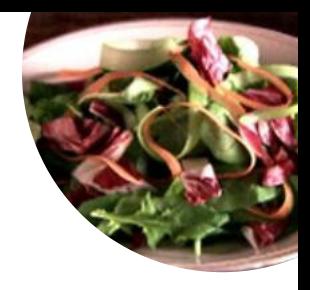

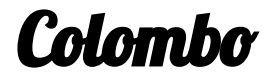

Calle Ebanisteria 2, Valladolid, Spain

#### **Horario de apertura:**

Lunes 10:00 -17:00 Martes 10:00 -17:00 Miércoles 10:00 -17:00 Jueves 10:00 -17:00 Viernes 10:00 -17:00 Sábado 10:00 -17:00 Domingo 10:00 -17:00

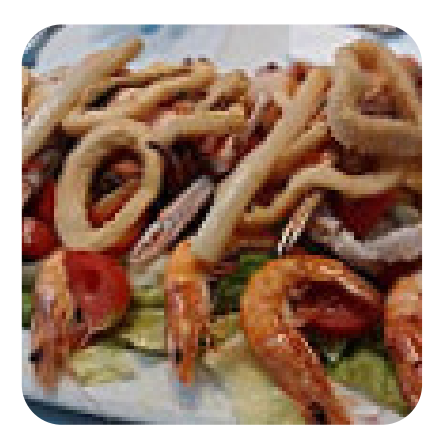